# **Application Notes**

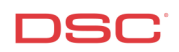

## **1.24 Programmable Outputs** (PC1616/1832/1864 V4.2)

## **Panels:**

POWER SERIES (PC1616/1832/1864 V4.2)

## **Overview:**

All PowerSeries control panels can active a negative trigger programmable output called a "PGM". These PGM's can trigger garage door openers; activate partition-able sirens, or status lights.

Programming PGMs is a three-step process:

- Wire the PGM
- Program the PGM's definition
- Program the PGM's attribute (Optional)
- Partition the PGM (Optional)

#### **Program Sections:**

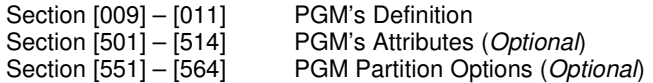

## **Step 1 – Wiring the PGM**

Connect the positive wire (+) of the LED, Relay, etc. to Aux+ and the negative wire (-) to the PGM. PGM1, and PGM3-10 supports up to 50mA of current draw. PGM2 supports up to 300mA of current draw. PGM11- 14 supports up to 1000mA of current draw.

#### **Step 2 – Program the PGM 1 – 14 definition**

The PGMs will not function until they are programmed. To program the two on-board PGM's (PGM1 or PGM2), program section [009]. To program the PGMs on a PC5208 (PGM3 thru PGM10), program section [010]. To program the PGMs on the PC5204 (PGM11 thru PGM14), program section [011].

Section [009] PGM 1 – PGM 2<br>Section [010] PGM 3 – PGM 10 PGM 3 – PGM 10 (PGMs on a PC5208 Expander) Section [011] PGM 11 – PGM 14 (PGMs on a PC5204 Expander)

## **Step 3 (Optional) – Program the PGM Attributes**

These Sections are used to customize the operation of the PGM outputs (Section [501] for PGM 1, Section [502] for PGM 2 etc.). The available options depend on which PGM output type is programmed. When the PGM Output Options (Section [009] to [011]) are programmed, the system will change the PGM Attributes to the default settings. The PGM Attributes will default if a new PGM output option is programmed.

PGM1 Attributes is Section [501] PGM2 Attributes is Section [502] PGM3 Attributes is Section [503] PGM4 Attributes is Section [504] PGM5 Attributes is Section [505] PGM6 Attributes is Section [506] PGM7 Attributes is Section [507] PGM8 Attributes is Section [508] PGM9 Attributes is Section [509]

PGM10 Attributes is Section [510] PGM11 Attributes is Section [511] PGM12 Attributes is Section [512] PGM13 Attributes is Section [513] PGM14 Attributes is Section [514]

- PGM Output Option [01], [03] to [08], [11] to [22], [25],[26], [28], [30], [33], [34]
- Option [3] ON: the PGM output will operate normally (switch to ground when activated). OFF: the PGM output will be normally ground and switch to open collector (open circuit) when activated.
- PGM Output Option [19] to [22]
- Option [3] ON: the PGM output will operate normally (switch to ground when activated). OFF: the PGM output will be normally ground and switch to open collector (open circuit) when activated.
- Option [4] ON: the PGM output will activate for the duration of the PGM Output Timer when the [\*][7][x] command is performed.
- OFF: the PGM output will latch until the [\*][7][x] command is performed again. Option [5] ON: a valid user code must be entered after the [\*][7][x] command.
	- OFF: user code is not required.
- PGM Output Option [09]
- Option [1] ON: PGM output activates if a Service Required trouble condition is present.<br>Option [2] ON: PGM output activates if an AC trouble condition is present.
- Option [2] ON: PGM output activates if an AC trouble condition is present.<br>Option [3] ON: PGM output activates if a Telephone Line trouble condition
- ON: PGM output activates if a Telephone Line trouble condition is present.
- Option [4] ON: PGM output activates if a Failure to Communicate trouble condition is present.
- Option [5] ON: PGM output activates if a Zone Fault condition is present.
- Option [6] ON: PGM output activates if a Zone Tamper condition is present.<br>Option [7] ON: PGM output will activates if a Wireless Low Battery trouble co
- Option [7] ON: PGM output will activates if a Wireless Low Battery trouble condition is present.<br>Option [8] ON: PGM output will activates if a Loss of Clock trouble condition is present.
- ON: PGM output will activates if a Loss of Clock trouble condition is present.
- PGM Output Option [10]
- Option [1] ON: PGM output activates if a Burglary Alarm occurs.<br>Option [2] ON: PGM output activates if a Fire Alarm occurs.
- Option [2] ON: PGM output activates if a Fire Alarm occurs.<br>Option [3] ON: PGM output activates if a Panic Alarm occurs
- Option [3] ON: PGM output activates if a Panic Alarm occurs.<br>Option [4] ON: PGM output activates if a Medical Alarm occur
- Option [4] ON: PGM output activates if a Medical Alarm occurs.<br>Option [5] ON: PGM output activates if a Supervisory Alarm occ
- ON: PGM output activates if a Supervisory Alarm occurs.
- Option [6] ON: PGM output activates if a Priority Alarm occurs.
- Option [7] ON: PGM output will activates if a 24-Hour Hold-Up Alarm occurs.
- Option [8] ON: the PGM output activates for the time programmed for the PGM Output Timer.
	- OFF: the PGM output will latch until a valid user code is entered.

## **NOTE: If System Event PGM is programmed to follow the command output timer then all attributes must be enabled.**

## **Step 4 (Optional) – Partition the PGM**

PGMs will activate on Partition 1 at default. To have the PGM activate on another partition you will need to disable Partition 1 (option 1) and enable another partition (option 2-8). Enter Section [551] – [564] and toggle options 1-8 to partition the PGM to that partition.

PGM1 Partition Assignment is Section [551] PGM2 Partition Assignment is Section [552] PGM3 Partition Assignment is Section [553] PGM4 Partition Assignment is Section [554] PGM5 Partition Assignment is Section [555] PGM6 Partition Assignment is Section [556] PGM7 Partition Assignment is Section [557] PGM8 Partition Assignment is Section [558] PGM9 Partition Assignment is Section [559] PGM10 Partition Assignment is Section [560] PGM11 Partition Assignment is Section [561] PGM12 Partition Assignment is Section [562] PGM13 Partition Assignment is Section [563] PGM14 Partition Assignment is Section [564]

# **Technical Tips:**

1. Ensure all the partitions have been enabled in programming section [201].